Fecha: 04/07/2024

## ANEXO Nº 06: APROBACIÓN DE MODIFICACIONES AL CUADRO MULTIANUAL DE NECESIDADES Nº 00000015

UNIDAD EJECUTORA : 004 MUNICIPALIDAD DISTRITAL DE CAYNARACHI

NRO. IDENTIFICACIÓN : 301727

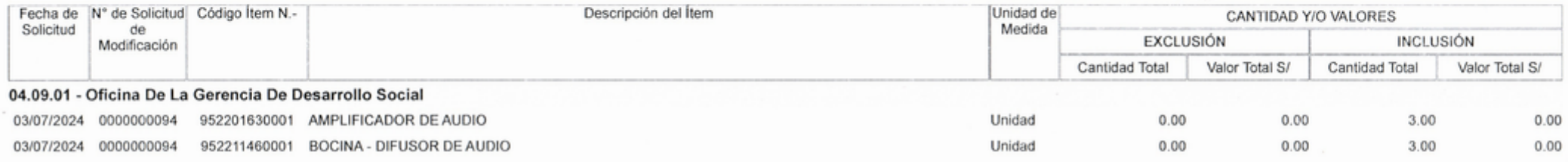

1/ La información registrada en el presente Anexo corresponde a campos mínimos y obligatorios que pueden ser ampliados por la Entidad del Sector Público u organización de la entidad.

2/ La información registrada en los campos de "exclusión" e "inclusión" considera la cantidad y/o valor acumulado de todos los años de la programación.

3/ El campo de "cantidad total" se completa solo en el caso de bienes.

4/ La presente información tiene carácter de Declaración Jurada; por lo que, en señal de conformidad y en representación de la Entidad del Sector Público u organización de la entidad, se suscribe:

**AND PALIOAD DISTRIFAL DE CAYNARACHIP** ٠ **JUANTO MAYTA BECERRA** CIP 139610

Municipali**dad Distrital** de Caynarachi Firma able del Área involucitada en la gestión de la CAP Cont Jasmith Ramirez Tenazoa de Looistica y Almacén

Firma 2: Titular de la Entidad u Organización de la entidad, o a quien se hubiera delegado dicha facultad